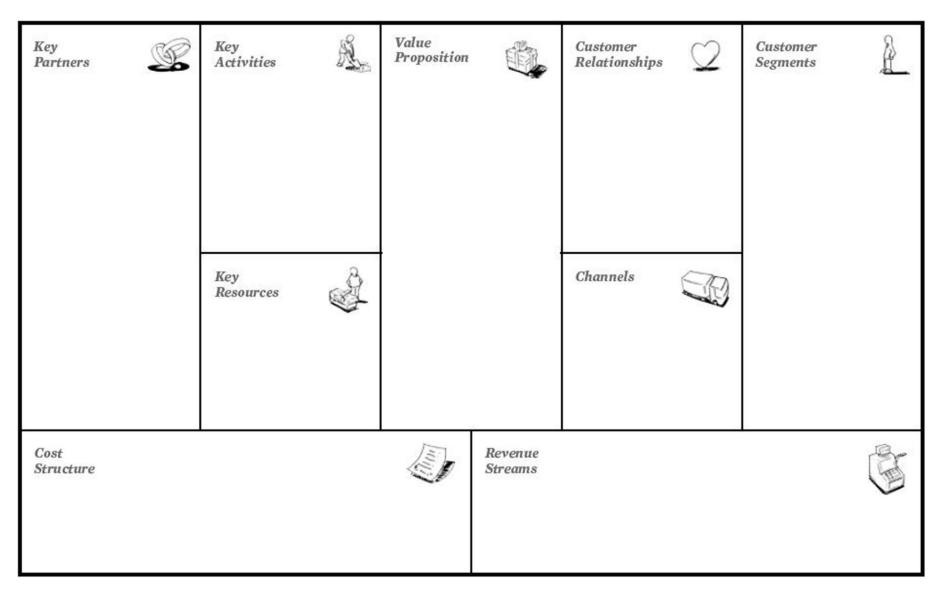

www.udacity.com search "Steve Blank" and do the "How to Build a Start-up" course

## **GROUPON - Business Model Canvas by Carlo Arioli (English)**

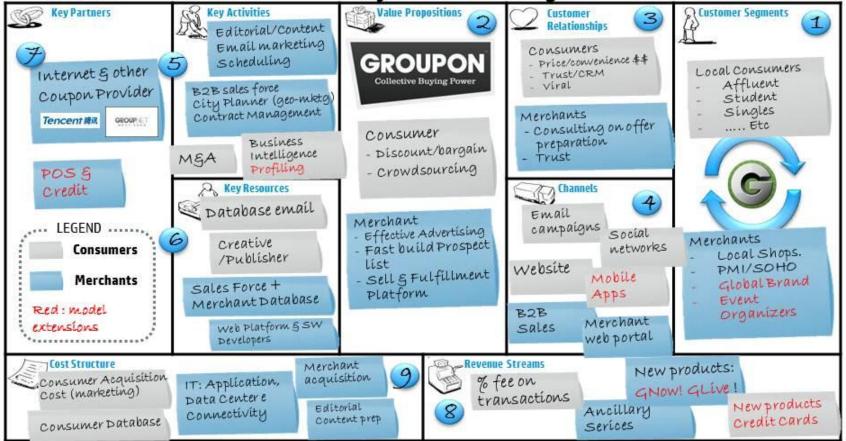